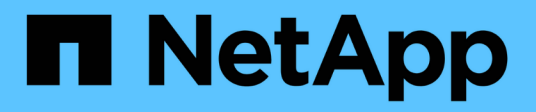

## **Übersicht über die StorageGRID Appliance**

StorageGRID 11.5

NetApp April 11, 2024

This PDF was generated from https://docs.netapp.com/de-de/storagegrid-115/sg5600/storagegridappliance-features.html on April 11, 2024. Always check docs.netapp.com for the latest.

# **Inhalt**

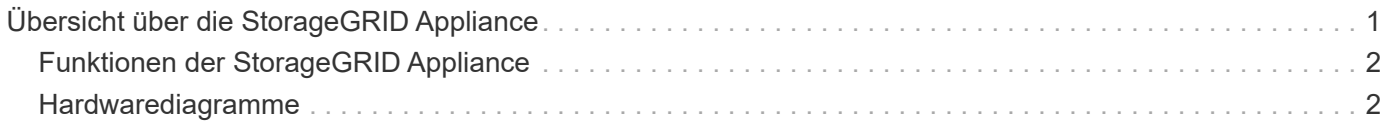

# <span id="page-2-0"></span>**Übersicht über die StorageGRID Appliance**

Die StorageGRID SG5600 Appliance ist eine integrierte Storage- und Computing-Plattform, die als Storage Node in einem StorageGRID Grid ausgeführt wird.

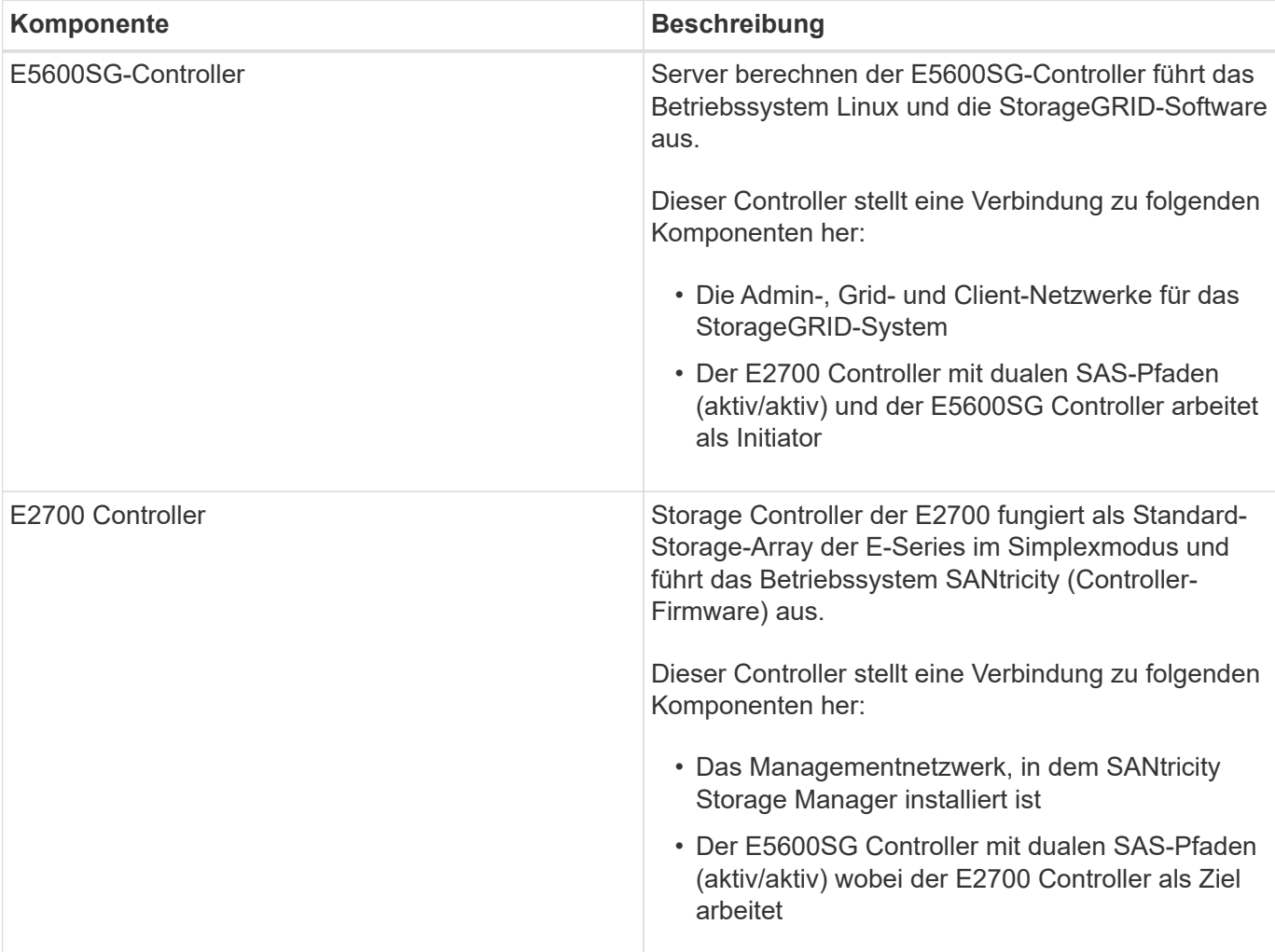

Die StorageGRID SG5600 Appliance enthält die folgenden Komponenten:

Die SG5600 Appliance enthält je nach Modell außerdem die folgenden Komponenten:

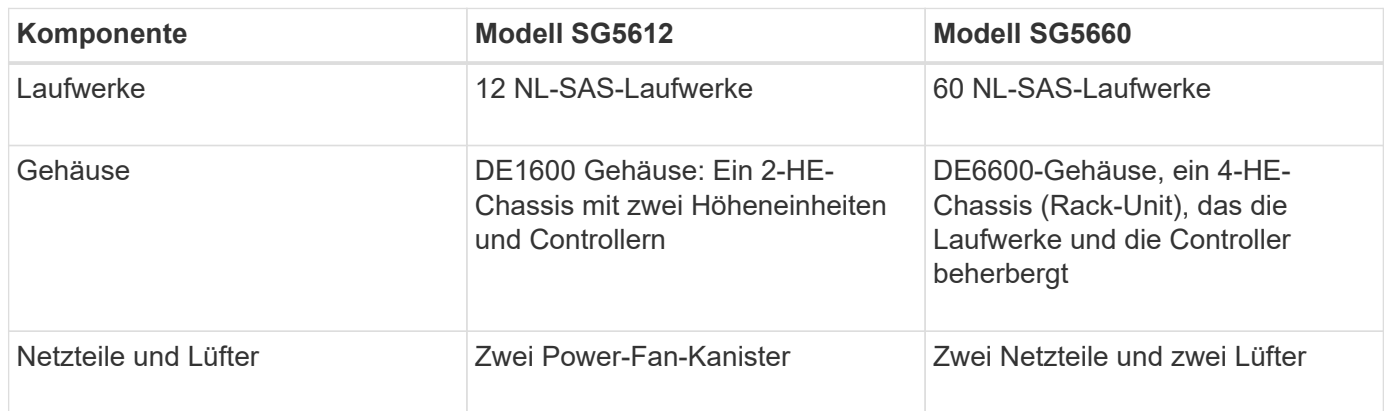

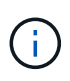

Der E5600SG Controller ist stark auf den Einsatz im StorageGRID-Gerät zugeschnitten. Alle anderen Komponenten arbeiten wie in der Dokumentation zur E-Series beschrieben, mit Ausnahme dieser Anweisungen.

Der maximale Rohkapazität, der auf jedem StorageGRID-Appliance-Storage-Node verfügbar ist, kann anhand des Appliance-Modells und der Konfiguration festgelegt werden. Der verfügbare Storage kann nicht erweitert werden, indem ein Shelf mit zusätzlichen Laufwerken hinzugefügt wird.

## <span id="page-3-0"></span>**Funktionen der StorageGRID Appliance**

Die StorageGRID SG5600 Appliance ist eine integrierte Storage-Lösung zum Erstellen eines neuen StorageGRID Systems oder zur Erweiterung der Kapazität eines vorhandenen Systems.

Die StorageGRID Appliance bietet folgende Funktionen:

- StorageGRID Storage Node Computing und Storage-Elemente in einer einzelnen, effizienten und integrierten Lösung kombiniert
- Vereinfacht die Installation und Konfiguration eines Storage Node und automatisiert den Großteil des erforderlichen Prozesses
- Bietet eine hochdichte Storage-Lösung mit zwei Gehäuseoptionen: Eine für 2 HE und eine für 4 HE
- Verwendet 10-GbE-IP-Schnittstellen direkt zum Storage Node ohne Bedarf an Zwischen-Storage-Schnittstellen wie FC oder iSCSI
- Kann in einer hybriden Grid-Umgebung verwendet werden, die StorageGRID Appliances und virtuelle (softwarebasierte) Storage-Nodes verwendet
- Enthält vorkonfigurierten Storage und wird vorab mit dem StorageGRID Appliance Installer (auf dem E5600SG Controller) für praxiserprobe Software-Implementierung und -Integration geliefert

## <span id="page-3-1"></span>**Hardwarediagramme**

Die SG5612 und SG5660 Modelle der StorageGRID Appliance umfassen einen E2700 Controller und einen E5600SG Controller. Sie sollten sich die Diagramme ansehen, um sich über die Unterschiede zwischen den Modellen und den Controllern zu informieren.

### **Modell SG5612 2 HE: Rückansicht des E2700 Controllers und des E5600SG Controllers**

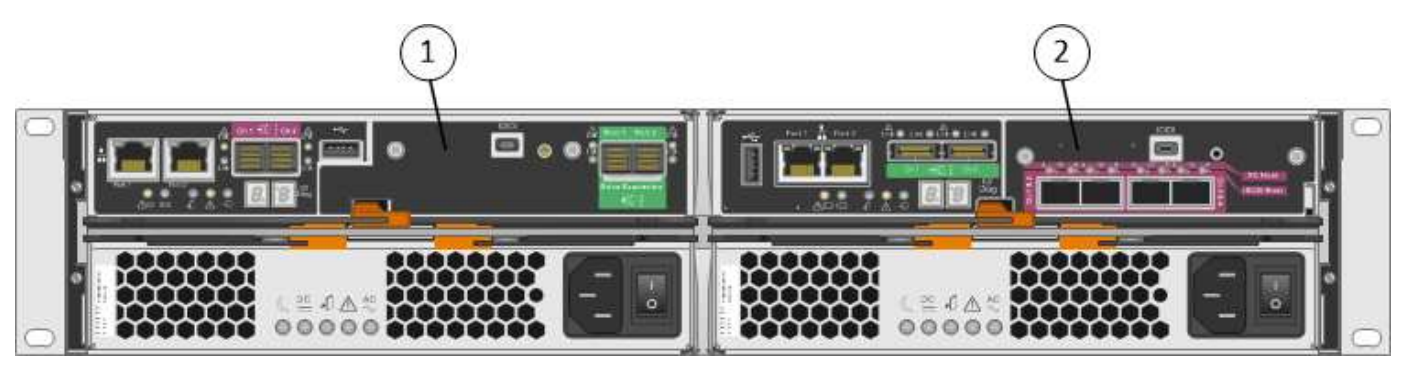

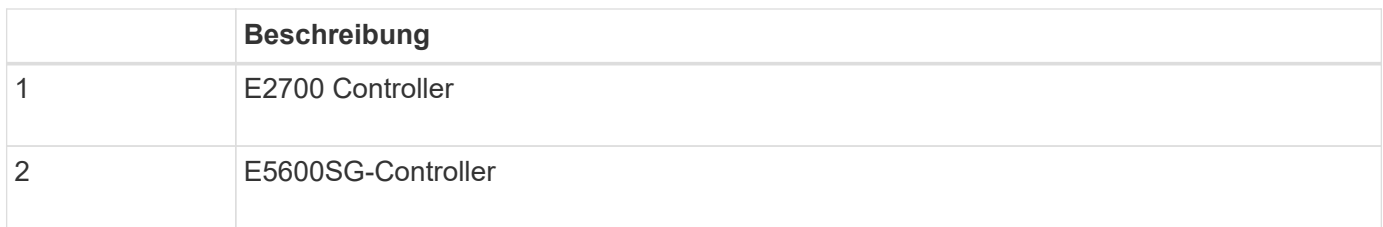

### **Modell SG5660 4U: Rückansicht des E2700 Controllers und des E5600SG Controllers**

Der E2700 Controller befindet sich über dem E5600SG Controller.

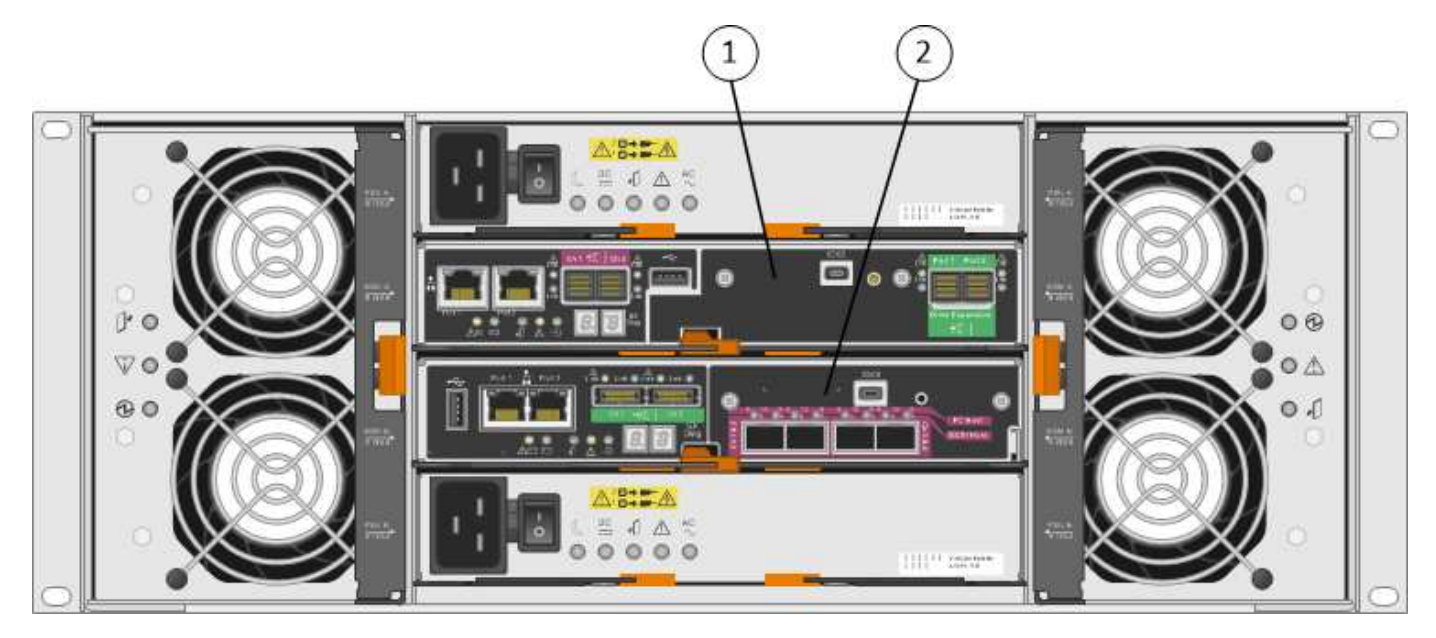

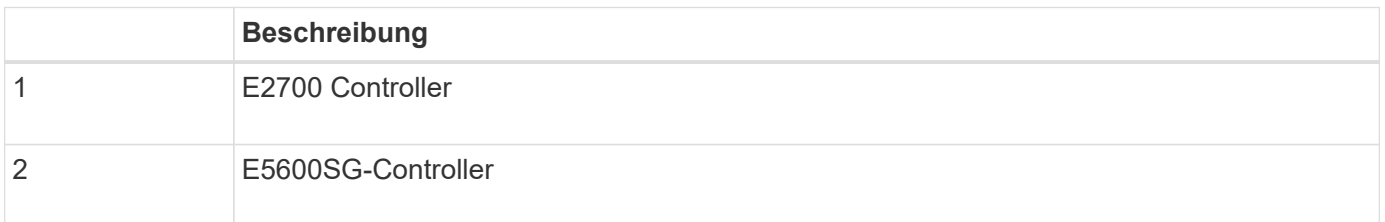

### **Rückansicht des E2700 Controllers**

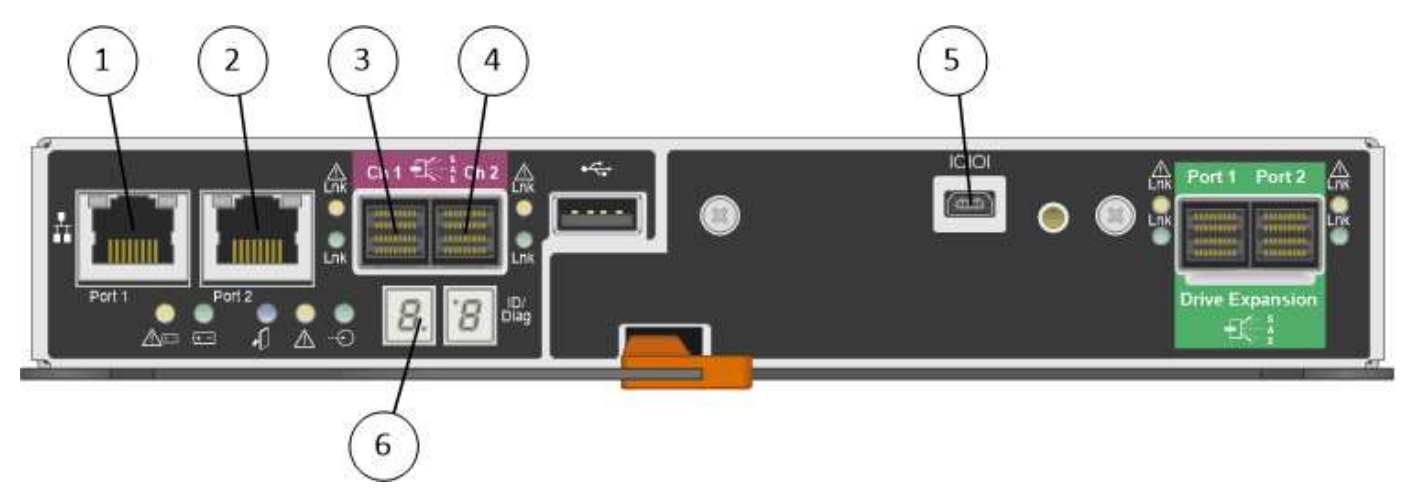

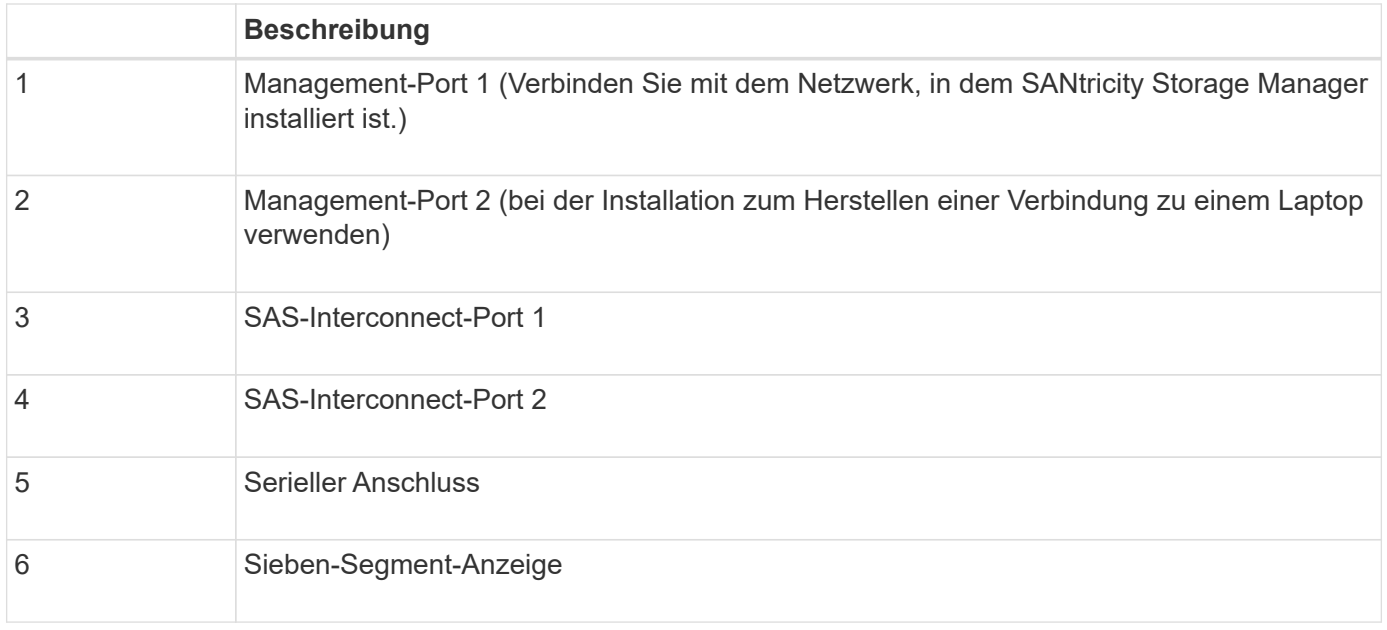

 $\bigodot$ 

Es werden nicht die beiden SAS-Ports namens Drive Expansion (grün) auf der Rückseite des E2700 Controllers verwendet. Die StorageGRID Appliance unterstützt keine Festplatten-Shelfs zur Erweiterung.

### **Rückansicht des E5600SG-Controllers**

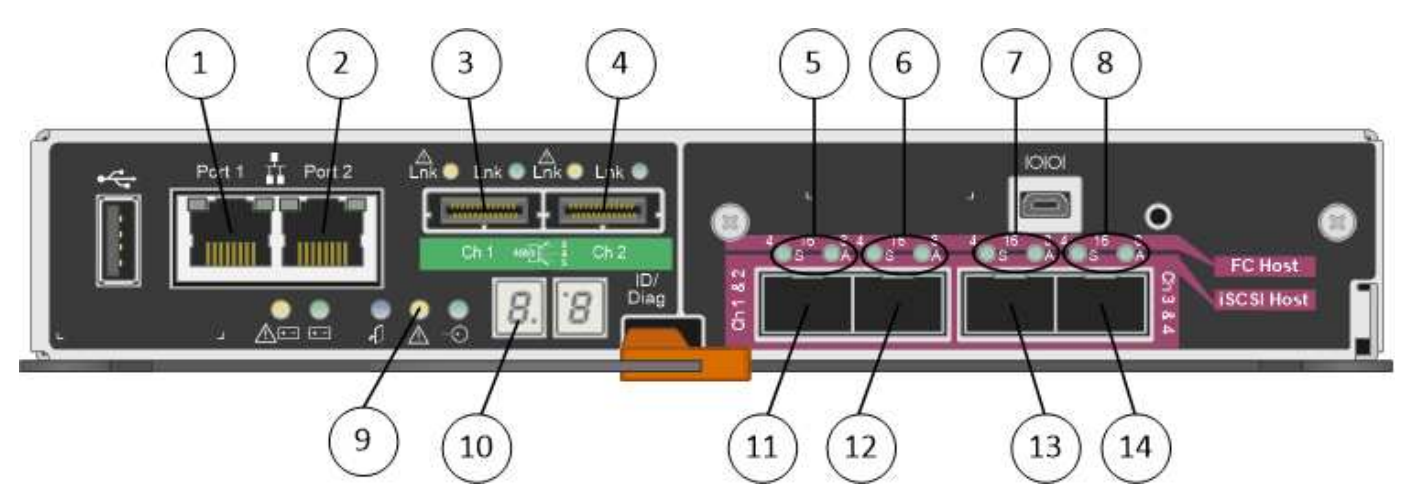

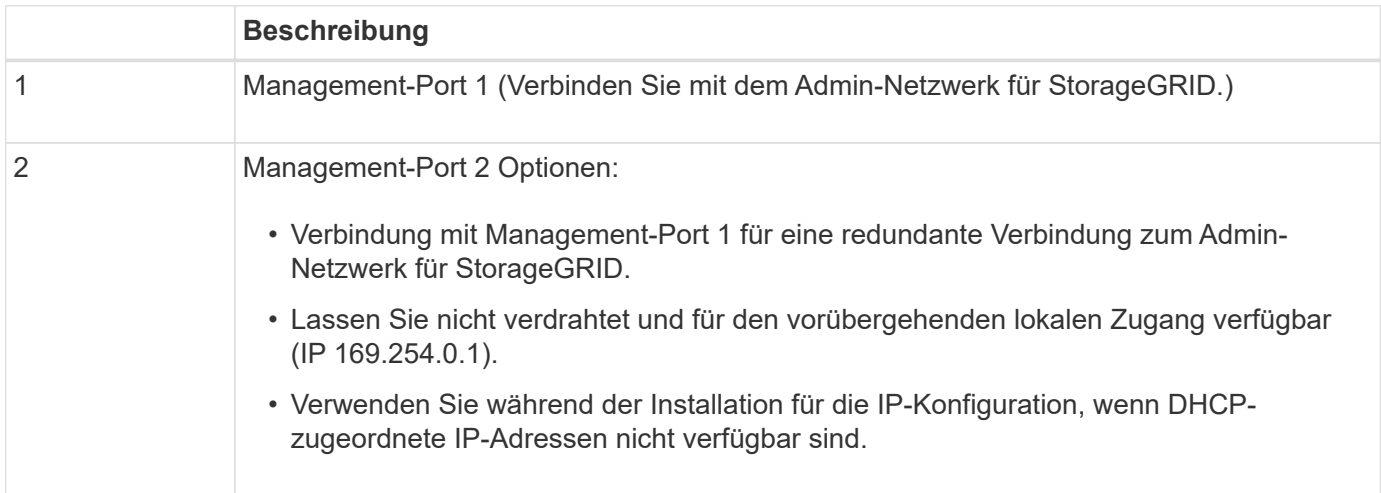

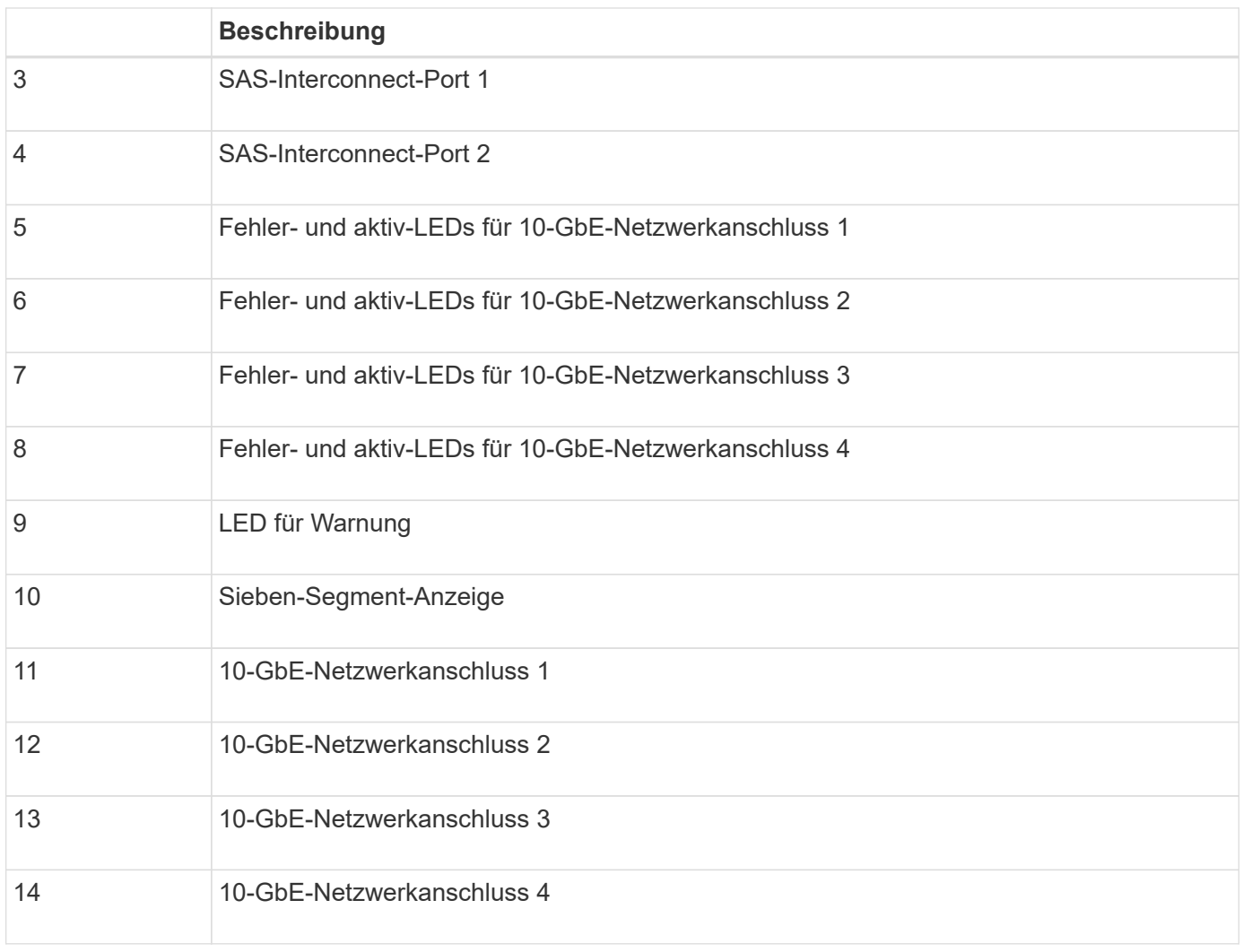

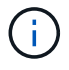

Die Host Interface Card (HIC) des StorageGRID Appliance E5600SG Controllers unterstützt nur 10-GB-Ethernet-Verbindungen. Er kann nicht für iSCSI-Verbindungen verwendet werden.

#### **Copyright-Informationen**

Copyright © 2024 NetApp. Alle Rechte vorbehalten. Gedruckt in den USA. Dieses urheberrechtlich geschützte Dokument darf ohne die vorherige schriftliche Genehmigung des Urheberrechtsinhabers in keiner Form und durch keine Mittel – weder grafische noch elektronische oder mechanische, einschließlich Fotokopieren, Aufnehmen oder Speichern in einem elektronischen Abrufsystem – auch nicht in Teilen, vervielfältigt werden.

Software, die von urheberrechtlich geschütztem NetApp Material abgeleitet wird, unterliegt der folgenden Lizenz und dem folgenden Haftungsausschluss:

DIE VORLIEGENDE SOFTWARE WIRD IN DER VORLIEGENDEN FORM VON NETAPP ZUR VERFÜGUNG GESTELLT, D. H. OHNE JEGLICHE EXPLIZITE ODER IMPLIZITE GEWÄHRLEISTUNG, EINSCHLIESSLICH, JEDOCH NICHT BESCHRÄNKT AUF DIE STILLSCHWEIGENDE GEWÄHRLEISTUNG DER MARKTGÄNGIGKEIT UND EIGNUNG FÜR EINEN BESTIMMTEN ZWECK, DIE HIERMIT AUSGESCHLOSSEN WERDEN. NETAPP ÜBERNIMMT KEINERLEI HAFTUNG FÜR DIREKTE, INDIREKTE, ZUFÄLLIGE, BESONDERE, BEISPIELHAFTE SCHÄDEN ODER FOLGESCHÄDEN (EINSCHLIESSLICH, JEDOCH NICHT BESCHRÄNKT AUF DIE BESCHAFFUNG VON ERSATZWAREN ODER -DIENSTLEISTUNGEN, NUTZUNGS-, DATEN- ODER GEWINNVERLUSTE ODER UNTERBRECHUNG DES GESCHÄFTSBETRIEBS), UNABHÄNGIG DAVON, WIE SIE VERURSACHT WURDEN UND AUF WELCHER HAFTUNGSTHEORIE SIE BERUHEN, OB AUS VERTRAGLICH FESTGELEGTER HAFTUNG, VERSCHULDENSUNABHÄNGIGER HAFTUNG ODER DELIKTSHAFTUNG (EINSCHLIESSLICH FAHRLÄSSIGKEIT ODER AUF ANDEREM WEGE), DIE IN IRGENDEINER WEISE AUS DER NUTZUNG DIESER SOFTWARE RESULTIEREN, SELBST WENN AUF DIE MÖGLICHKEIT DERARTIGER SCHÄDEN HINGEWIESEN WURDE.

NetApp behält sich das Recht vor, die hierin beschriebenen Produkte jederzeit und ohne Vorankündigung zu ändern. NetApp übernimmt keine Verantwortung oder Haftung, die sich aus der Verwendung der hier beschriebenen Produkte ergibt, es sei denn, NetApp hat dem ausdrücklich in schriftlicher Form zugestimmt. Die Verwendung oder der Erwerb dieses Produkts stellt keine Lizenzierung im Rahmen eines Patentrechts, Markenrechts oder eines anderen Rechts an geistigem Eigentum von NetApp dar.

Das in diesem Dokument beschriebene Produkt kann durch ein oder mehrere US-amerikanische Patente, ausländische Patente oder anhängige Patentanmeldungen geschützt sein.

ERLÄUTERUNG ZU "RESTRICTED RIGHTS": Nutzung, Vervielfältigung oder Offenlegung durch die US-Regierung unterliegt den Einschränkungen gemäß Unterabschnitt (b)(3) der Klausel "Rights in Technical Data – Noncommercial Items" in DFARS 252.227-7013 (Februar 2014) und FAR 52.227-19 (Dezember 2007).

Die hierin enthaltenen Daten beziehen sich auf ein kommerzielles Produkt und/oder einen kommerziellen Service (wie in FAR 2.101 definiert) und sind Eigentum von NetApp, Inc. Alle technischen Daten und die Computersoftware von NetApp, die unter diesem Vertrag bereitgestellt werden, sind gewerblicher Natur und wurden ausschließlich unter Verwendung privater Mittel entwickelt. Die US-Regierung besitzt eine nicht ausschließliche, nicht übertragbare, nicht unterlizenzierbare, weltweite, limitierte unwiderrufliche Lizenz zur Nutzung der Daten nur in Verbindung mit und zur Unterstützung des Vertrags der US-Regierung, unter dem die Daten bereitgestellt wurden. Sofern in den vorliegenden Bedingungen nicht anders angegeben, dürfen die Daten ohne vorherige schriftliche Genehmigung von NetApp, Inc. nicht verwendet, offengelegt, vervielfältigt, geändert, aufgeführt oder angezeigt werden. Die Lizenzrechte der US-Regierung für das US-Verteidigungsministerium sind auf die in DFARS-Klausel 252.227-7015(b) (Februar 2014) genannten Rechte beschränkt.

#### **Markeninformationen**

NETAPP, das NETAPP Logo und die unter [http://www.netapp.com/TM](http://www.netapp.com/TM\) aufgeführten Marken sind Marken von NetApp, Inc. Andere Firmen und Produktnamen können Marken der jeweiligen Eigentümer sein.